## Avision | Scanner de Documentos AV332U

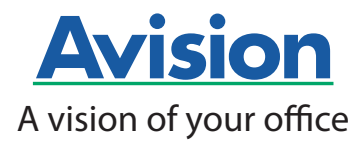

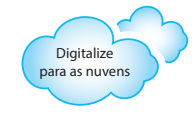

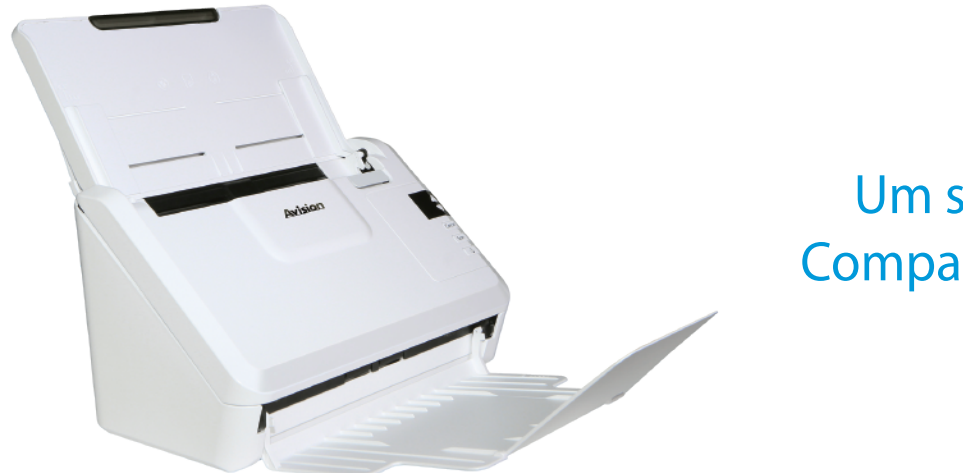

## Um scanner duplex **Compacto e Acessível**

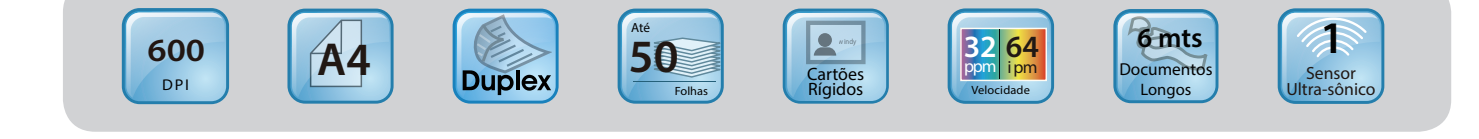

#### Características:

- Digitaliza documentos frente e verso até o tamanho ofício através do ADF
- $\bullet$ Rápida digitalização de até 32 ppm e 64 ipm a 300 dpi no modo colorido, tons de cinza ou preto e branco
- Fácil de transportar devido ao design compacto
- USB 2.0 de alta velocidade
- Sensor ultra-sônico
- Tecnologia LED
- $\bullet$ ADF com capacidade de 50 folhas
- Digitalização de página longa de até 6  $\bullet$ metros (200 dpi, colorido / duplex)
- Configuração de desligamento  $\bullet$ automático
- Ciclo diário de até 5.000 documentos
- Digitalização de lotes mistos (tamanhos e gramaturas diferentes através do ADF)

#### **Visão Geral**

O AV332U um scanner duplex de 32 ppm / 64 ipm e com rápida alimentação de documentos, ideal para empresas que necessitam de digitalização de cartões rígidos de até 1.25 mm de espessura, tais como: cartões de visita, cartão de crédito, CPF, entre outros tipos de documentos. O AV332U tem a capacidade de alimentação de documentos com gramatura de 27 a 413 g/m<sup>2</sup>. A detecção ultra-sônica de alimentação múltipla garante que não se perca uma página de documentos no seu trabalho do dia a dia.

#### Alta resolução óptica de 600 dpi

Com uma resolução óptica de 600 dpi e uma tecnologia avançada de processamento de imagens, você pode obter uma digitalização segura de documentos que podem ser convertidos na melhor qualidade de imagem. Além disso, com o módulo CIS Sensor de imagem de contato) integrado, o AV332U não precisa aquardar para fazer sua calibragem.

#### Design inovador para economizar espaço

O scanner AV332U possui um design único e elegante, as bandejas de entrada e saída de documentos podem ser dobradas guando o scanner não estiver sendo utilizado. A bandeja de papel fechada também ajuda a proteger a unidade contra poeiras e sujeiras. Com uma diferença de tamanho com os modelos mais convencionais, o AV332U é pequeno e fácil de transportar e colocar facilmente sobre uma mesa com pouco espaco.

#### Detecção ultra-sônica de múltipla alimentação

Graças à funcionalidade de detecção ultra-sônica de alimentação múltipla integrada, papéis sobrepostos são detectados através da espessura dos documentos. Quando a alimentação múltipla for detectada, uma mensagem de erro será exibida.

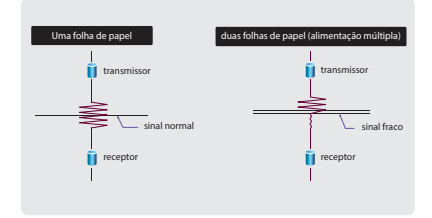

#### **Tecnologia LED**

O AV332U oferece alto rendimento e excelente desempenho. No entanto, amigo do meio ambiente ao mesmo tempo. A tecnologia LED não requer tempo de aquecimento e tem menor consumo de energia sem gerar vapor de mercúrio como outros scanners tradicionais usando a tecnologia CCFL.

#### O que vem incluso

O scanner AV332U possui drivers TWAIN e ISIS e inclui um conjunto de aplicativos versáteis, como o Avision Button Manager V2, o AVScan X e o Nuance PaperPort **SF 14** 

#### Funções avançadas do driver

Os drivers easy-to-use da Avision oferecem vários recursos úteis, como detecção automática de cor, combinação de cores, para melhorar a sua qualidade de imagem e melhorar a sua produtividade.

#### Multi-stream

Digitaliza uma imagem e mostra  $2 \sim 3$  imagens em diferentes modos de uma só vez, como por exemplo (P&B, Tons de cinza e Colorido).

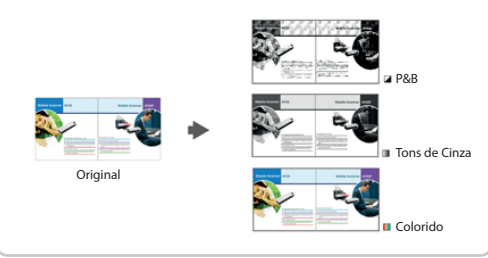

#### **Color Matching**

Use os parâmetros com padrão (perfil ICC) para obter cores exatas de suas fotos.

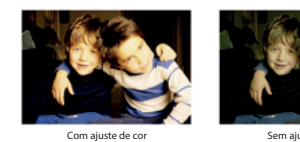

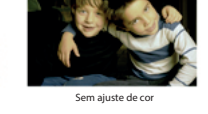

#### **Color Drop Out**

Permite que você ajusta e remova as cores RGB (vermelha, verde, azul) ou uma cor específica em sua imagem digitalizada. Este recurso é usado para aguçar o seu texto quando utilizar em um software de OCR.

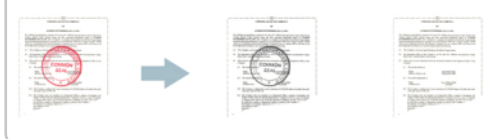

#### Relativo ao documento (seleção de múltiplas áreas) Recorta áreas diferentes em seu documento e gera separadamente imagens em Preto & Branco, Tons de Cinza ou colorido.

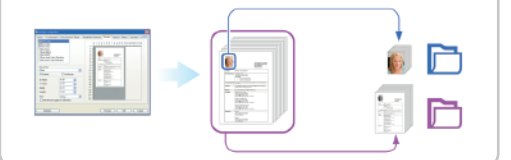

#### Alinhamento automático (Deskew)

Alinha automaticamente os documentos que venham ser digitalizados de forma desalinhada.

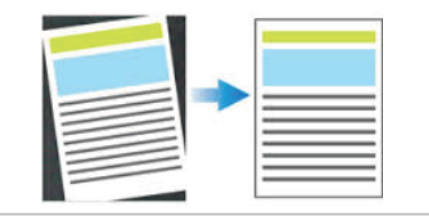

#### Remoção de páginas em branco

Páginas em branco podem ser automaticamente detectadas e removidas. Esse recurso reduz o tamanho do arquivo excluindo páginas em branco dentro de uma imagem digitalizada. Além disso, também reduz a preparação de documentos, você pode colocar tanto documentos simplex ou frente e verso no mesmo lote.

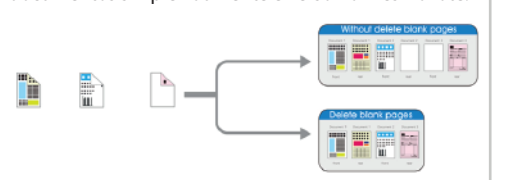

#### Rotação automática de documentos

Documentos podem ser digitalizados em qualquer orientação, reduzindo os requisitos de preparação. Este recurso gira automaticamente a imagem para ser exibida no modo de leitura.

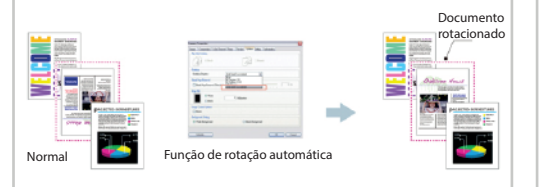

#### Função inverter / espelho

Inverter : Inverte o brilho e as cores da imagem

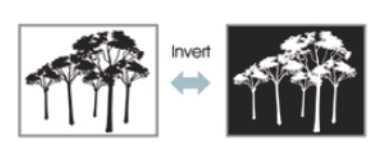

Espelho: Inverte o lado direito e esquerdo de sua imagem.

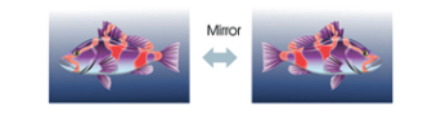

#### Recorte automático (Autocrop)

Recorte automático dos documentos de acordo com o tamanho do papel.

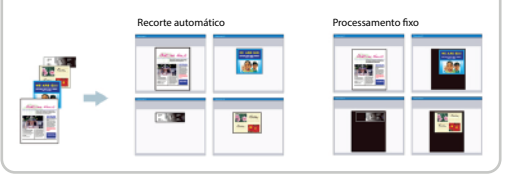

#### Binarização - Dinamic Threshold

Quando os documentos originais estão sujos ou danificados, contendo marcas, tipos de letra branca, etc, a ferramenta de aprimoramento de imagem inteligente ajuda a criar imagens nítidas e precisas.

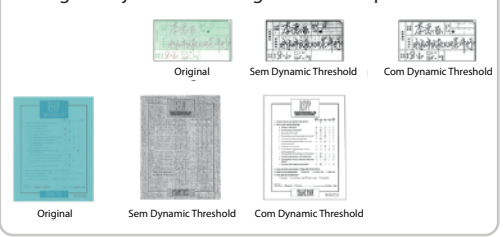

#### **Despeckle**

Ocasionalmente pequenas pontos ou manchas aparecem no fundo de uma imagem digitalizada. Remover manchas indesejadas fornece uma imagem mais limpa para processamento de OCR, e também ajuda a reduzir o tamanho do arquivo compactado.

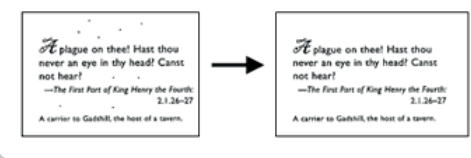

#### Impressão digital

A ferramenta usada para manter controle de documentos para carimbar texto em suas imagens digitalizadas

#### Detecção automática de cor

Detecta automaticamente documentos coloridos digitalizando em modo colorido e detecta documentos preto em branco digitalizando em modo monocromático.

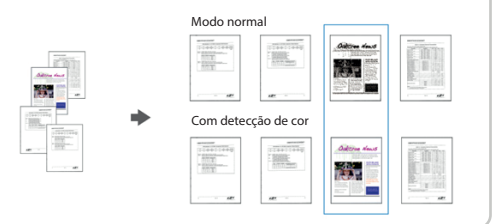

#### Digitalização de documentos longos

O sistema de alimentação de papel permite digitalizar documentos excepcionalmente longos. Isto é ideal para a digitalização de diagrama de engenharia ou outros documentos especiais como formulário contínuo.

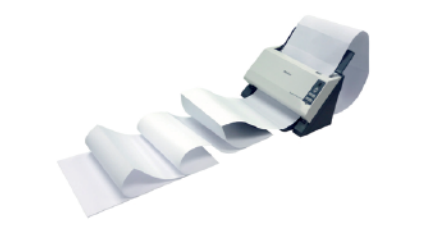

#### Múltiplo cropping (somente scanners com mesa)

Cologue vários documentos sobre o scanner de mesa e crie várias imagens individualmente cortadas em uma única digitalização.

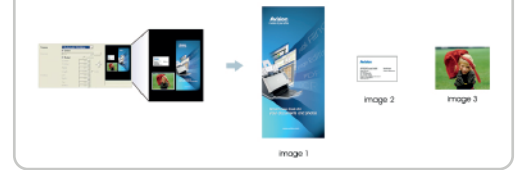

#### Mesclar duas imagens em apenas uma imagem

Caso seu scanner seja duplex, o driver permite digitalizar um documento de tamanho A3 de uma forma inovadora . Basta dobrar o documento A3 ao meio, e em seguida, coloque o papel em uma folha de transporte, o scanner digitaliza os dois lados e mescla tornando o documento em tamanho original (A3).

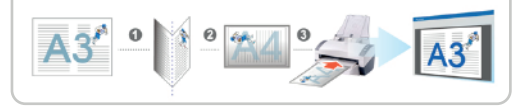

#### Remoção de perfurações no documento

Você pode remover perfurações da imagem digitalizada.

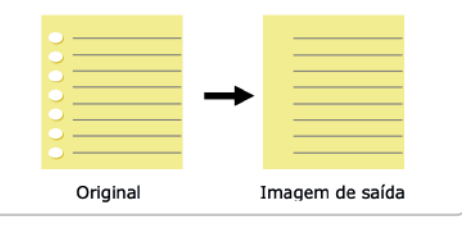

#### Preenchimento de bordas

Preenche as bordas das imagens em preto ou branco

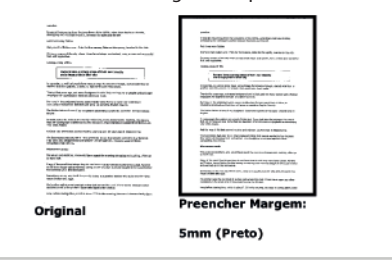

\*As informações acima são apenas algumas das principais funções do scanner

## Avision | Scanner de Documentos AV332U

#### **Avision Button Manager V2**

-Conclua sua digitalização em uma única etapa

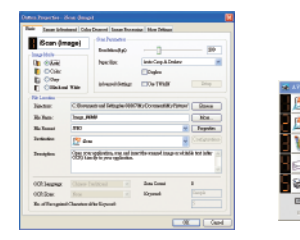

Button Manager V2 tela principal

O Button Manager V2 facilita a digitalização e o envio da imagem para seus destinos favoritos com o pressionar de um botão. Possui um recurso inovador que permite digitalizar e carregar automaticamente o documento digitalizado em repositórios populares na nuvem, como Google Docs, Microsoft SharePoint ou FTP. Além disso, o recurso iScan permite inserir a imagem digitalizada ou o texto reconhecido após o processo opcional de OCR no seu editor de texto, como o Microsoft Word, para que você faça seu trabalho com facilidade e rapidez. O BM permite você a criar lotes de imagens e diretórios com o nome do perfil, data e hora, números sequenciais contidos na imagem ou ainda permite que você nomeie seu arquivo digitalizado para indexação, baseado nos caracteres reconhecidos pelo OCR. Esse recurso é útil quando se deseja reconhecer e indexar os caracteres ou números depois de uma palavra específica, tais como ordem de compra ou de código de barras.

PAPERPORT'SE 14

**AVScan X** 

-Ferramenta inteligente de gerenciamento de documentos

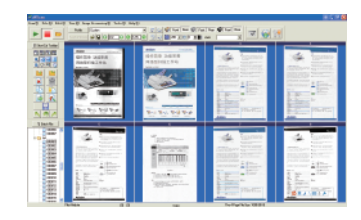

AVScan X tela principa

Document Imaging é o primeiro passo do Gerenciamento de Documentos. No entanto, imagens de baixa qualidade podem causar sérios problemas aos processos de indexação ou armazenamento posteriores. Isso pode aumentar os custos de mão-de-obra de digitalização e diminuir a precisão do OCR. O AVScan X garante que todos os documentos sejam verificados e polidos no momento em que são digitalizados, de forma que a qualidade da imagem seja garantida antes de estarem prontos para uso e outros fins.

O AVScanX é uma solução inteligente de digitalização e arquivamento eletrônico. O AVScan X possui recursos distintos que convertem e indexam informações digitalizadas em documentos eletrônicos para fácil armazenamento e recuperação rápida

**TWA IN** 

A Avision se reserva o direito de interpretar<br>respectivas empresas. Onde o produto de

ctivas e o design do produto estão sujeitos a alterações. A<br>nados neste documento são marcas comerciais de suas re

ompra.

especificação descrita no contrato de<br>erspectivas e do design do produto, e<br>. Outros nomes de empreas se produt<br>xodutos, nem é responsável pela efici

softwar

uios c<br>duto

Scanner AV3321

Fonte de energia

Guia ránido Cabo USB

AVScan  $\rm X$ 

#### **Nuance PaperPort SE14** - A escolha profissional para organizar e compartilhar seus documentos

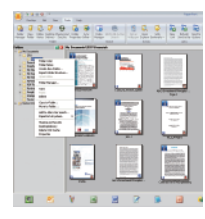

PaperPort SE14 tela principa

O PaperPort SE 14 é a solução de digitalização e gerenciamento de documentos mais popular da Nuance, cuidadosamente projetada especificamente para uso em escritórios. Parte do arquivo tradicional, parte da área de trabalho de documentos digitais, o PaperPort SE 14 é a maneira mais rápida e fácil de digitalizar, compartilhar, pesquisar e organizar seus documentos. Além disso, o PaperPort SE 14 agora oferece acesso a qualquer momento e em qualquer lugar aos arquivos mais importantes, é conveniente para você - usando um PC, Mac, iPhone, iPad ou dispositivo Android.

**RoHS** 

### Especificações

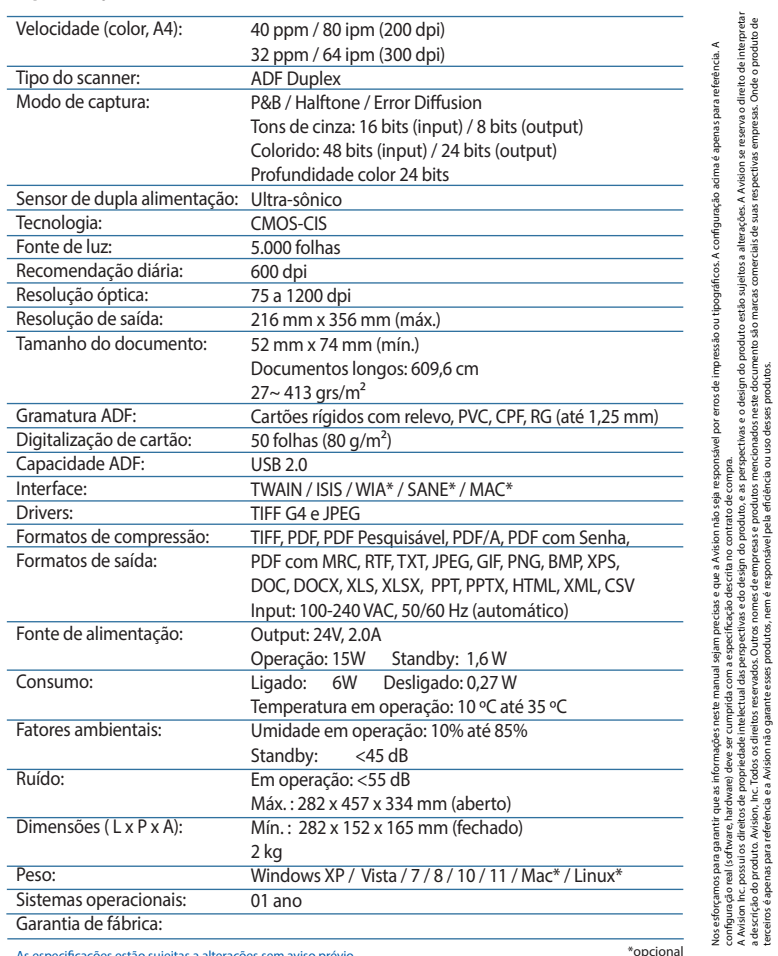

Avision

**Button Manager V2** 

As especificações estão sujeitas a alterações sem aviso prévio As velocidades de digitalização podem variar devido ao ambiente de sistema utilizado. Características do driver do scanner AV332U

 $S_{\text{MART}}$ 

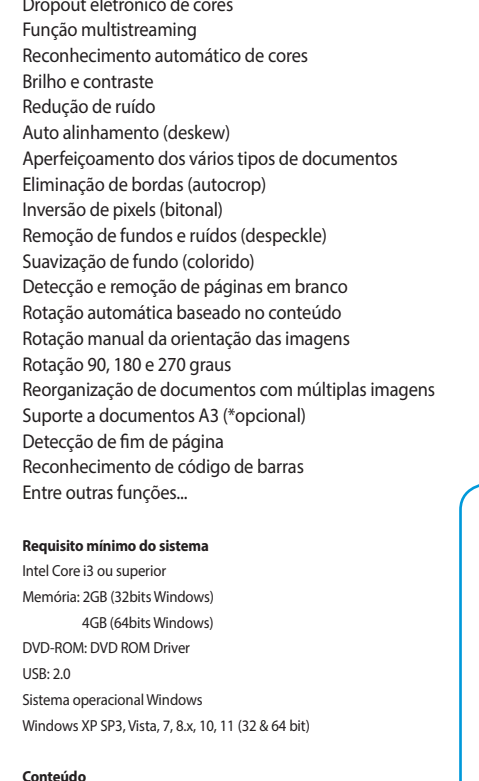

CD-ROM inclui: Drivers (TWAIN / ISIS), Avision Button Manager V2,

Avision AvScan X, Nuance PaperPort SE 14

# www.avision.com.b